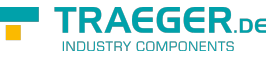

# OpcAcknowledgeableConditionExtensi on Members

**Namespace:** Opc.UaFx.Client **Assemblies:** Opc.UaFx.Advanced.dll, Opc.UaFx.Advanced.dll The [OpcAcknowledgeableConditionExtension](https://wiki.traeger.de/en/software/sdk/opc-ua/net/api/opc.uafx.client.opcacknowledgeableconditionextension) type exposes the following members.

## <span id="page-0-0"></span>Methods

### <span id="page-0-1"></span>Acknowledge(OpcAcknowledgeableCondition, OpcClient, Byte[], OpcText)

Acknowledges an event notification which can be identified by the eventId on the condition specified there the [IsAcked](https://wiki.traeger.de/en/software/sdk/opc-ua/net/api/opc.uafx.opcacknowledgeableconditionmembers#isacked) is equals to its false state using the further specified client.

#### **C#**

public static void Acknowledge(this OpcAcknowledgeableCondition condition, OpcClient client, byte[] eventId, OpcText comment)

#### **Parameters**

condition [OpcAcknowledgeableCondition](https://wiki.traeger.de/en/software/sdk/opc-ua/net/api/opc.uafx.opcacknowledgeablecondition)

The [OpcAcknowledgeableCondition](https://wiki.traeger.de/en/software/sdk/opc-ua/net/api/opc.uafx.opcacknowledgeablecondition) its 'Acknowledge' method node is to be called.

client [OpcClient](https://wiki.traeger.de/en/software/sdk/opc-ua/net/api/opc.uafx.client.opcclient)

The [OpcClient](https://wiki.traeger.de/en/software/sdk/opc-ua/net/api/opc.uafx.client.opcclient) to use to call the method.

#### eventId [Byte\[](https://docs.microsoft.com/en-us/dotnet/api/system.byte)]

The identifier which identifies the particular event notification its reported state for the condition is to be acknowledged.

#### comment [OpcText](https://wiki.traeger.de/en/software/sdk/opc-ua/net/api/opc.uafx.opctext)

The text to apply on the condition.

#### **Exceptions**

#### [ArgumentNullException](https://docs.microsoft.com/en-us/dotnet/api/system.argumentnullexception)

The condition, client or eventId is a null reference (Nothing in Visual Basic).

#### **[OpcException](https://wiki.traeger.de/en/software/sdk/opc-ua/net/api/opc.uafx.opcexception)**

The call of the method node failed (see exception details for more information).

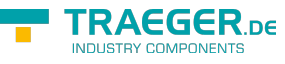

### <span id="page-1-0"></span>Acknowledge(OpcAcknowledgeableCondition, OpcClient, OpcText)

Acknowledges an event notification which can be identified by the [EventId](https://wiki.traeger.de/en/software/sdk/opc-ua/net/api/opc.uafx.opceventmembers#eventid) of the condition specified there the [IsAcked](https://wiki.traeger.de/en/software/sdk/opc-ua/net/api/opc.uafx.opcacknowledgeableconditionmembers#isacked) is equals to its false state using the further specified client.

#### **C#**

public static void Acknowledge(this OpcAcknowledgeableCondition condition, OpcClient client, OpcText comment)

#### **Parameters**

condition [OpcAcknowledgeableCondition](https://wiki.traeger.de/en/software/sdk/opc-ua/net/api/opc.uafx.opcacknowledgeablecondition)

The [OpcAcknowledgeableCondition](https://wiki.traeger.de/en/software/sdk/opc-ua/net/api/opc.uafx.opcacknowledgeablecondition) its 'Acknowledge' method node is to be called.

client [OpcClient](https://wiki.traeger.de/en/software/sdk/opc-ua/net/api/opc.uafx.client.opcclient)

The [OpcClient](https://wiki.traeger.de/en/software/sdk/opc-ua/net/api/opc.uafx.client.opcclient) to use to call the method.

comment [OpcText](https://wiki.traeger.de/en/software/sdk/opc-ua/net/api/opc.uafx.opctext)

The text to apply on the condition.

#### **Exceptions**

[ArgumentNullException](https://docs.microsoft.com/en-us/dotnet/api/system.argumentnullexception)

The condition or client is a null reference (Nothing in Visual Basic).

#### **[OpcException](https://wiki.traeger.de/en/software/sdk/opc-ua/net/api/opc.uafx.opcexception)**

The call of the method node failed (see exception details for more information).

### <span id="page-1-1"></span>Confirm(OpcAcknowledgeableCondition, OpcClient, Byte[], OpcText)

Confirms an event notification which can be identified by the eventId on the condition specified there the [IsConfirmed](https://wiki.traeger.de/en/software/sdk/opc-ua/net/api/opc.uafx.opcacknowledgeableconditionmembers#isconfirmed) is equals to its false state using the further specified client.

#### **C#**

public static void Confirm(this OpcAcknowledgeableCondition condition, OpcClient client, byte[] eventId, OpcText comment)

#### **Parameters**

condition [OpcAcknowledgeableCondition](https://wiki.traeger.de/en/software/sdk/opc-ua/net/api/opc.uafx.opcacknowledgeablecondition)

The [OpcAcknowledgeableCondition](https://wiki.traeger.de/en/software/sdk/opc-ua/net/api/opc.uafx.opcacknowledgeablecondition) its 'Confirm' method node is to be called.

#### client [OpcClient](https://wiki.traeger.de/en/software/sdk/opc-ua/net/api/opc.uafx.client.opcclient)

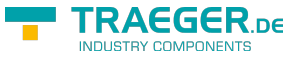

The [OpcClient](https://wiki.traeger.de/en/software/sdk/opc-ua/net/api/opc.uafx.client.opcclient) to use to call the method.

#### eventId [Byte\[](https://docs.microsoft.com/en-us/dotnet/api/system.byte)]

The identifier which identifies the particular event notification its reported state for the condition is to be confirmed.

#### comment [OpcText](https://wiki.traeger.de/en/software/sdk/opc-ua/net/api/opc.uafx.opctext)

The text to apply on the condition.

#### **Exceptions**

#### [ArgumentNullException](https://docs.microsoft.com/en-us/dotnet/api/system.argumentnullexception)

The condition, client or eventId is a null reference (Nothing in Visual Basic).

#### **[OpcException](https://wiki.traeger.de/en/software/sdk/opc-ua/net/api/opc.uafx.opcexception)**

The call of the method node failed (see exception details for more information).

### <span id="page-2-0"></span>Confirm(OpcAcknowledgeableCondition, OpcClient, OpcText)

Confirms an event notification which can be identified by the [EventId](https://wiki.traeger.de/en/software/sdk/opc-ua/net/api/opc.uafx.opceventmembers#eventid) of the condition specified there the [IsConfirmed](https://wiki.traeger.de/en/software/sdk/opc-ua/net/api/opc.uafx.opcacknowledgeableconditionmembers#isconfirmed) is equals to its false state using the further specified client.

#### **C#**

```
public static void Confirm(this OpcAcknowledgeableCondition condition, OpcClient client,
OpcText comment)
```
#### **Parameters**

condition [OpcAcknowledgeableCondition](https://wiki.traeger.de/en/software/sdk/opc-ua/net/api/opc.uafx.opcacknowledgeablecondition)

The [OpcAcknowledgeableCondition](https://wiki.traeger.de/en/software/sdk/opc-ua/net/api/opc.uafx.opcacknowledgeablecondition) its 'Confirm' method node is to be called.

client [OpcClient](https://wiki.traeger.de/en/software/sdk/opc-ua/net/api/opc.uafx.client.opcclient)

The [OpcClient](https://wiki.traeger.de/en/software/sdk/opc-ua/net/api/opc.uafx.client.opcclient) to use to call the method.

comment [OpcText](https://wiki.traeger.de/en/software/sdk/opc-ua/net/api/opc.uafx.opctext)

The text to apply on the condition.

#### **Exceptions**

#### [ArgumentNullException](https://docs.microsoft.com/en-us/dotnet/api/system.argumentnullexception)

The condition or client is a null reference (Nothing in Visual Basic).

#### **[OpcException](https://wiki.traeger.de/en/software/sdk/opc-ua/net/api/opc.uafx.opcexception)**

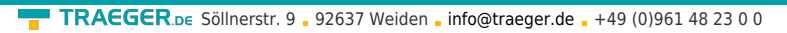

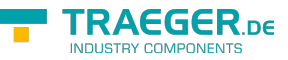

The call of the method node failed (see exception details for more information).

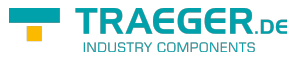

## Table of Contents

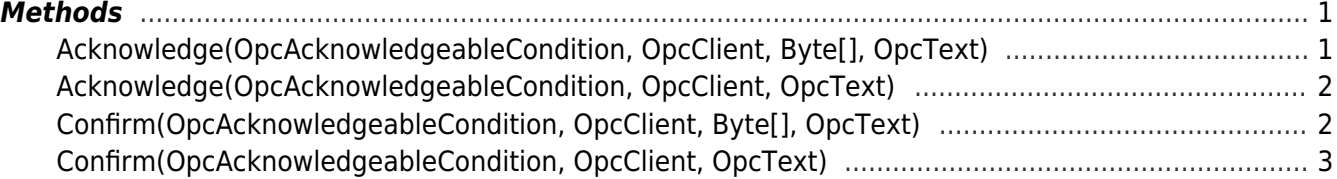

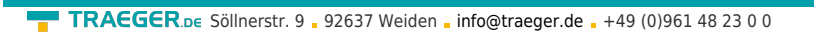

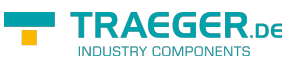